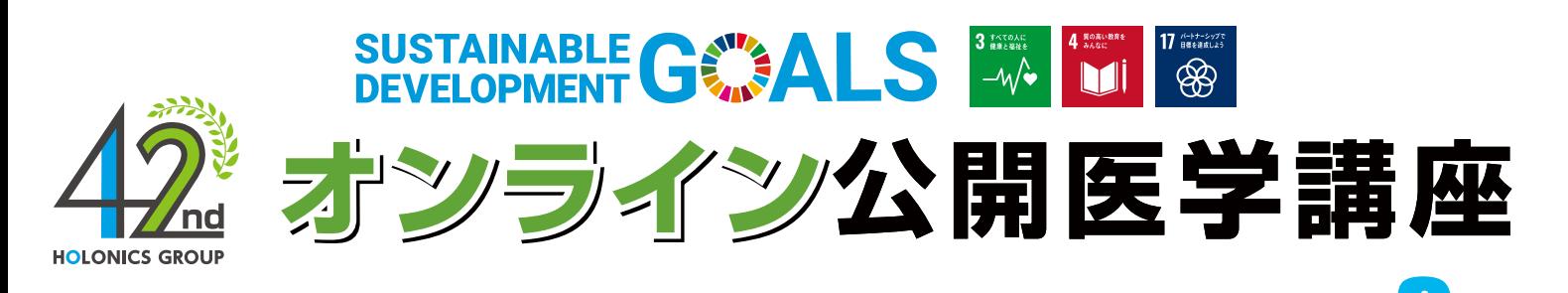

# クイズや講師へ質問をして楽しみながら健康について学ぼう! <sup>2022</sup> <sup>年</sup> 3 <sup>月</sup>

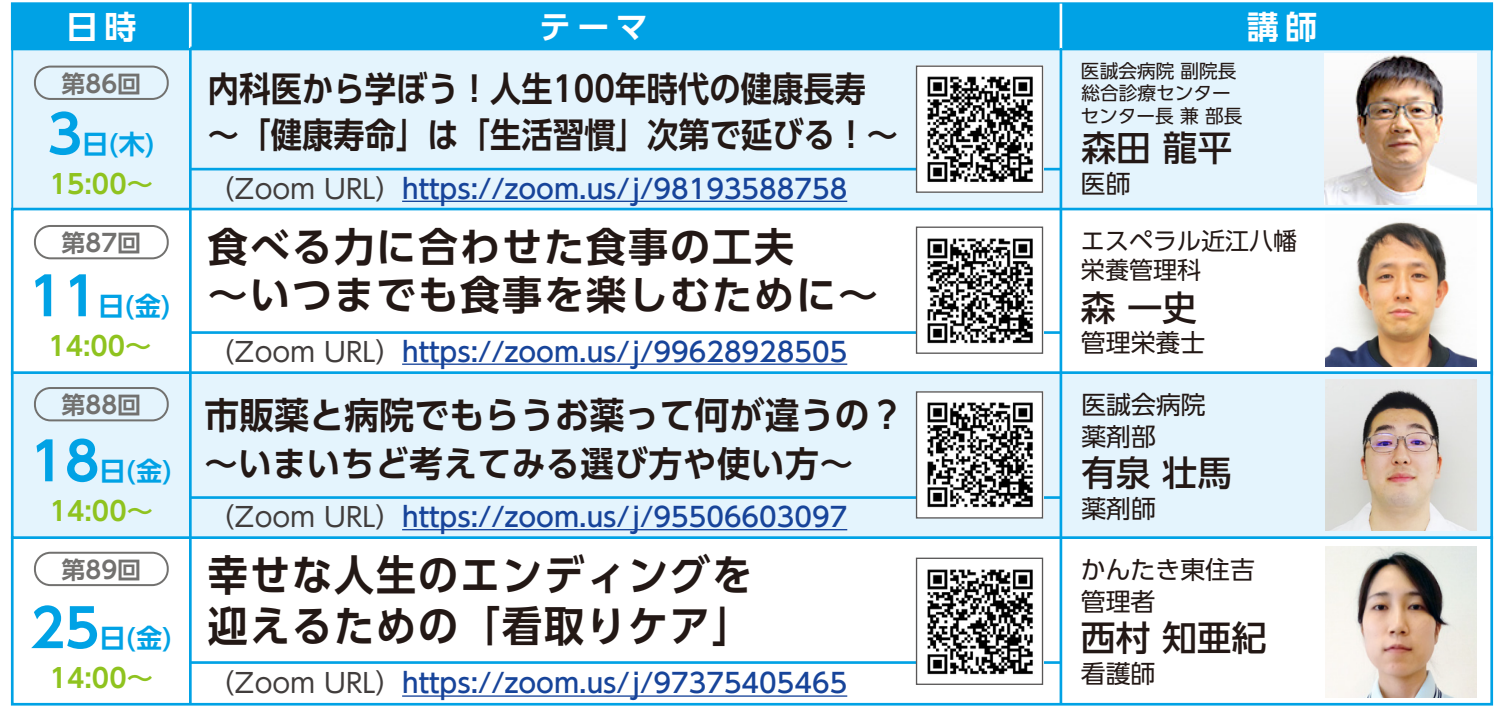

本講座では を使用します。 ウェビナー

## 3月15日~21日は 「 こころの健康づくり週間 」

年度末のしめ、新年度への準備、別れ、気温の高低差など、身体的にも精神的にも ストレスの負荷がかかりやすい時期です。健康に役立つ講座を見て新年度を元気に迎えましょう

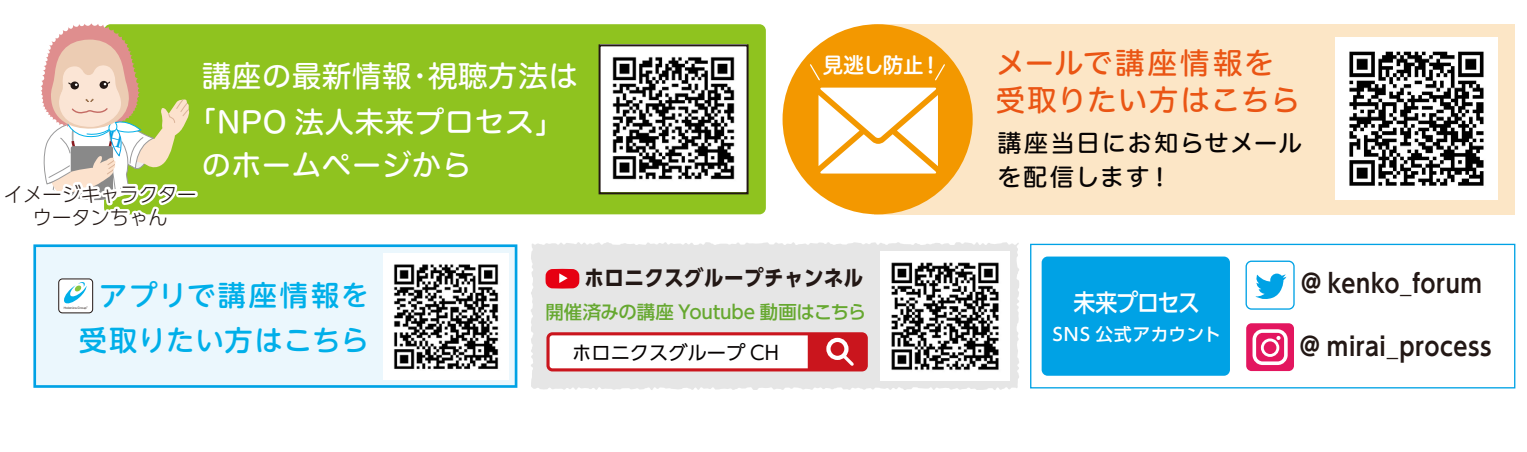

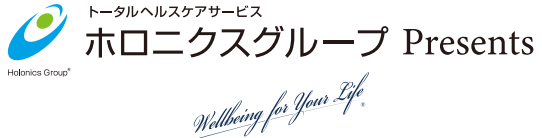

共同主催:NPO 法人 未来プロセス 一般財団法人 ホロニクス医学健康振興財団

協 力:医療法人医誠会 / インテリジェントヘルスケア株式会社

### Zoom ウェビナーを利用した「オンライン参加・視聴方法」

当講座は C1 Z00m ウエビナーという視聴システム使用して開催します。 参加される皆様の映像や 音声は一切放映されません。安心してご参加ください。

#### 本講座ではオンライン会議用アプリ「Zoom」を使用します。 「Zoom」アプリをお持ちでない視聴者の方は、事前にダウンロードをお願いします。 【Zoom 公式サイト ダウンロードページ】https://zoom.us/download 事前準備:「Zoom」アプリのダウンロード

#### 1.接続方法(Zoom アプリの起動)

スマートフォン・タブレットから視聴される方

講座チラシに記載されている【(Zoom URL) https://zoom.us/j/×××××××××××】をクリック または、各講座ごとの二次元コードを読み込むと Zoom アプリが起動します

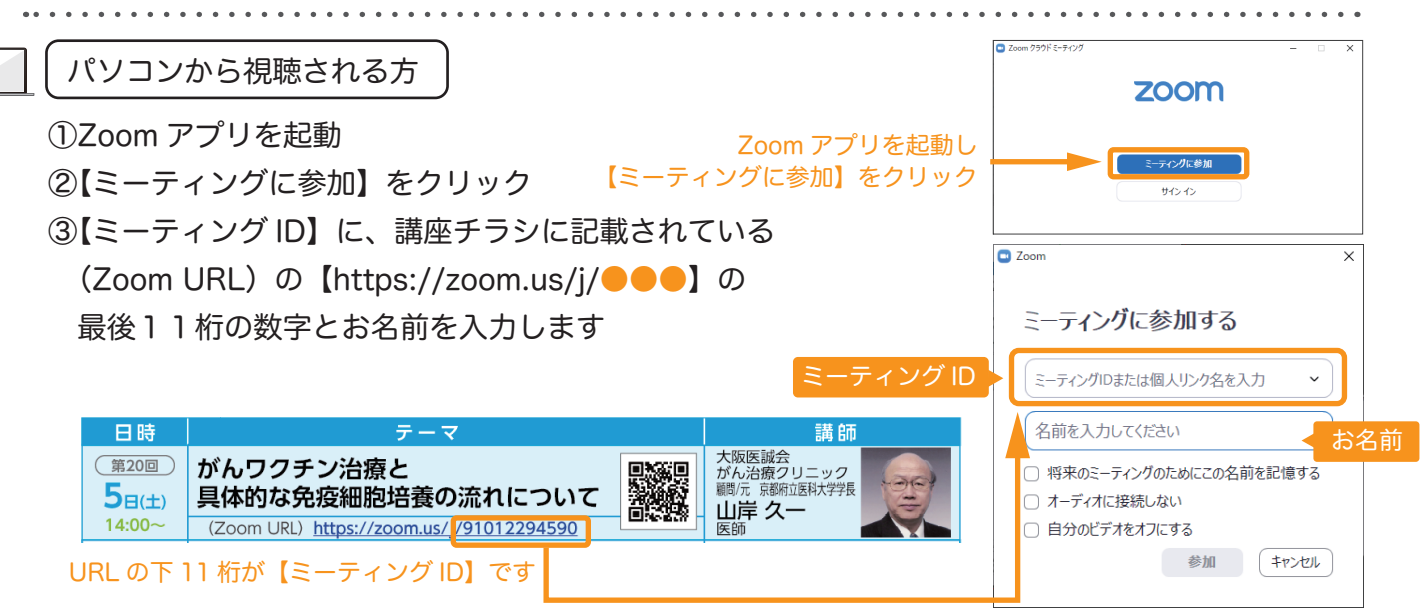

#### 2.メールアドレスとお名前を入力し、視聴開始

### 右記のような画面が表示されますので

【メールアドレス】欄にアドレスを入力し、【名前】にお名前を入力し、 オンライン公開医学講座をご視聴ください

開始時刻の 10 分ほど前より接続可能です。

【このウェビナー(またはミーティング)をホストが開始するまで待機しています】 が表示される場合は映像が表示されるまでそのままお待ちください

簡単なアンケートや最後に質問コーナーもございますのでぜひお答えください

※質問コーナーで<u>名前を公開したくない方は「匿名で送信」にチェック</u> |✔|し 質問を行ってください

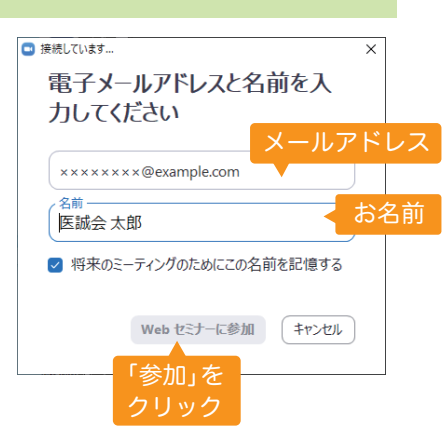

Ē

#### 注意事項

- ・開始時間の 10 分前から接続を開始します
- ・パソコンやスマホ等の「Zoom」使用方法については当方では対応いたしかねます
- ・個人情報保護法に基づき接続時に入力頂いた個人情報は、本公開医学講座の目的以外には使用しません ・映像の視聴となりますので、Wi-Fi 環境等での視聴をお勧めいたします
- ※なお、ご利用にかかる通信費 ( パケット代 ) は視聴者様のご負担となります